Microsoft Excel 2010 Tutorial For [Beginners](http://thedoc2015.westpecos.com/goto.php?q=Microsoft Excel 2010 Tutorial For Beginners Ppt) Ppt [>>>CLICK](http://thedoc2015.westpecos.com/goto.php?q=Microsoft Excel 2010 Tutorial For Beginners Ppt) HERE<<<

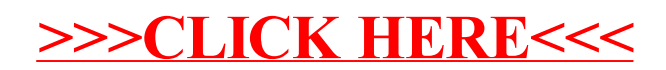